<<PowerBuilder >>

书名:<<PowerBuilder 程序设计实训教程>>

- 13 ISBN 9787511609410
- 10 ISBN 7511609414

出版时间:2012-8

 $(2012-08)$ 

, tushu007.com

页数:202

PDF

更多资源请访问:http://www.tushu007.com

## , tushu007.com <<PowerBuilder >> 《全国高等院校"十二五"规划教材:PowerBuilder程序设计实训教程》是在学习完PowerBuilder PowerBuilder PowerBuilder PowerBuilder  $12$ 《全国高等院校"十二五"规划教材:PowerBuilder程序设计实训教程》可以作为高校本、专科计

PowerBuilder

 $,$  tushu007.com

## <<PowerBuilder >>

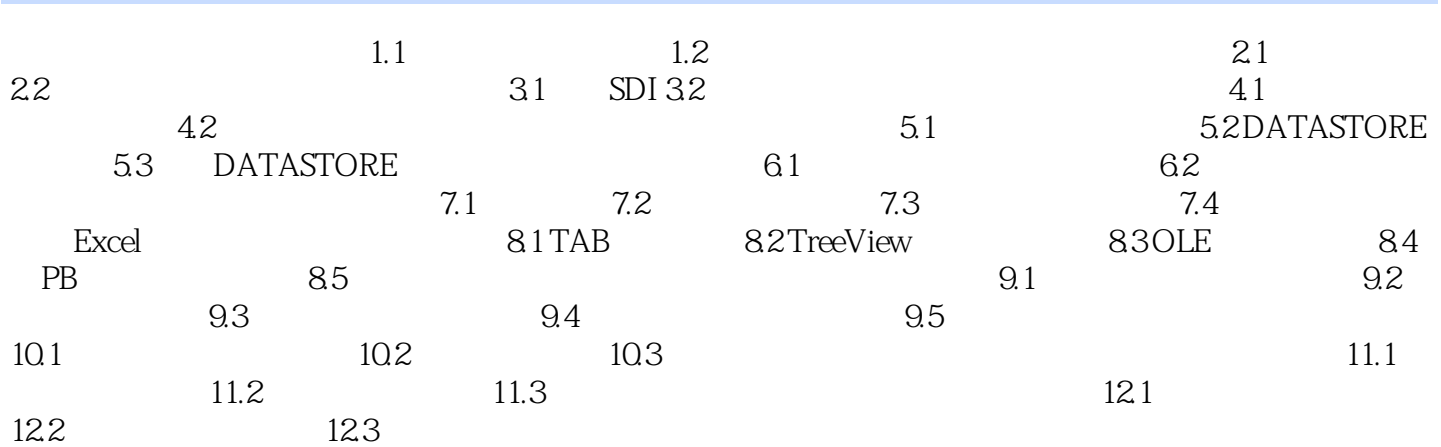

 $,$  tushu007.com

<<PowerBuilder >>

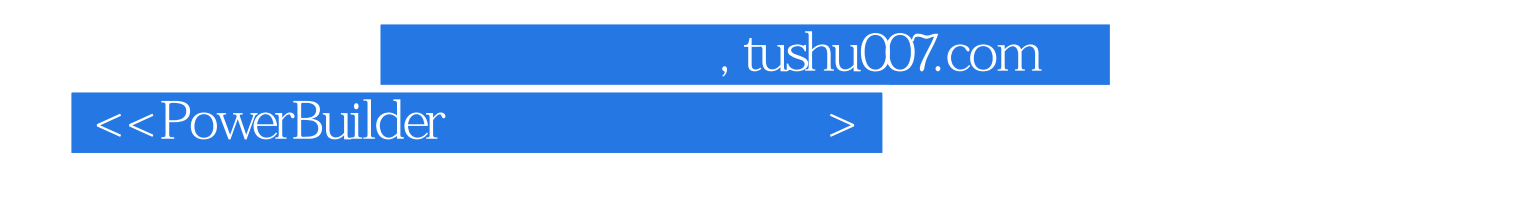

www.wilder.com with the set of the set of the set of the set of the set of the set of the set of the set of th<br>Experimental Set of the set of the set of the set of the set of the set of the set of the set of the set of th

PowerBuilder

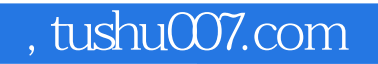

## <<PowerBuilder >>

本站所提供下载的PDF图书仅提供预览和简介,请支持正版图书。

更多资源请访问:http://www.tushu007.com